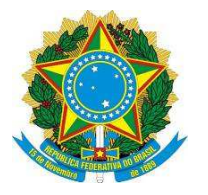

**MINISTÉRIO DA EDUCAÇÃO**

**UNIVERSIDADEFEDERAL DOS VALES DO JEQUITINHONHA E MUCURI**

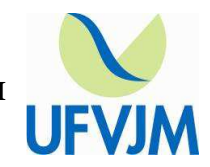

**PRÓ-REITORIA DE GRADUAÇÃO**

## **REQUERIMENTO DE AFASTAMENTO ESPECIAL**

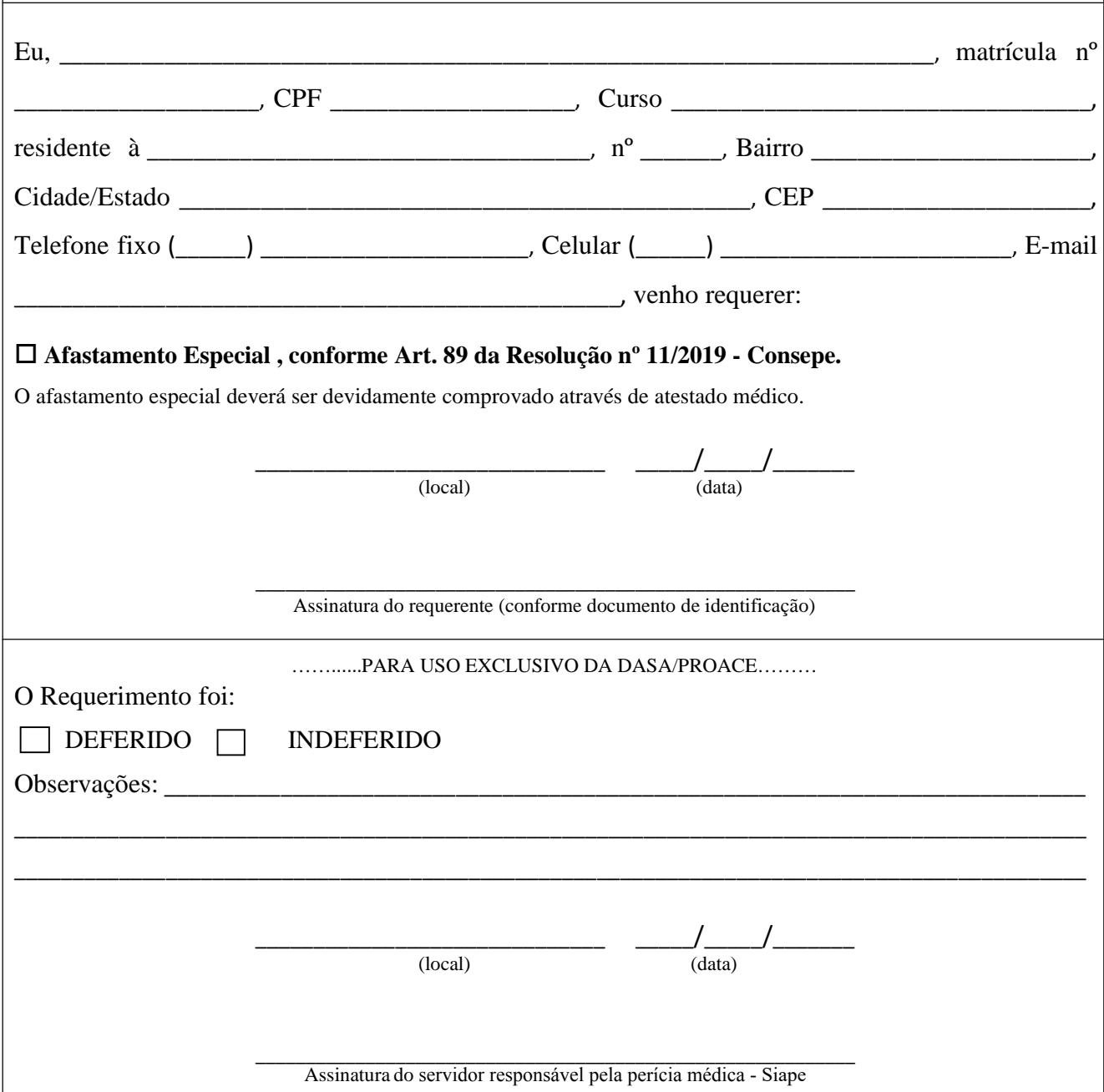

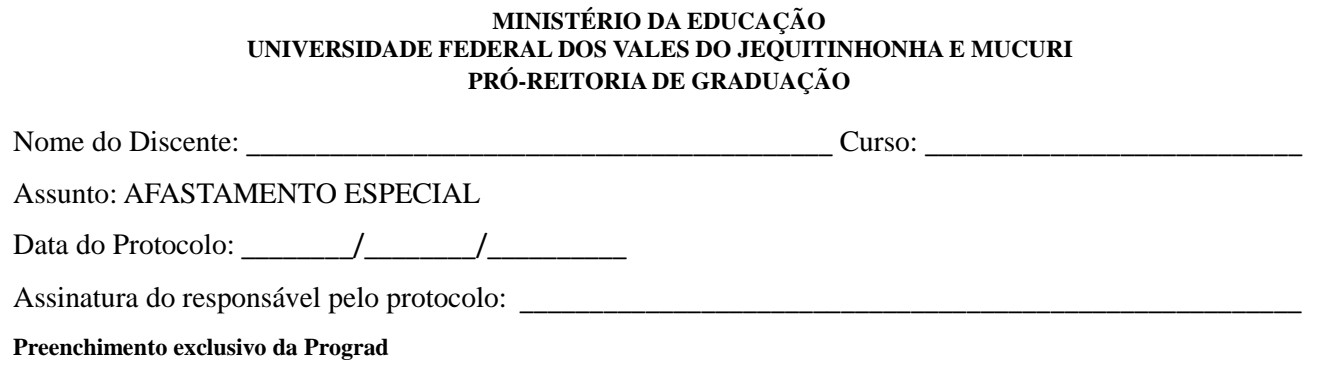